## **INFORMATIKA**

**8.** évfolyamos tanulók számára

## **3. forduló**

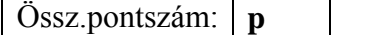

## **A döntő időpontja: 2016. január 28. (csütörtök)**

Versenyző neve: ……………………………………………………………Osztály:……………….

#### **I. Táblázatkezelés**

- 1. Nyisd meg a Dokumentumok/Levelezős verseny/excel feladat.xls fájlt!
- 2. Készíts az adott mappában egy új mappát, melynek neve a Te saját teljes neved legyen, majd mentsd el másként a táblázatot ide, "gyógyszerek.xls" néven!

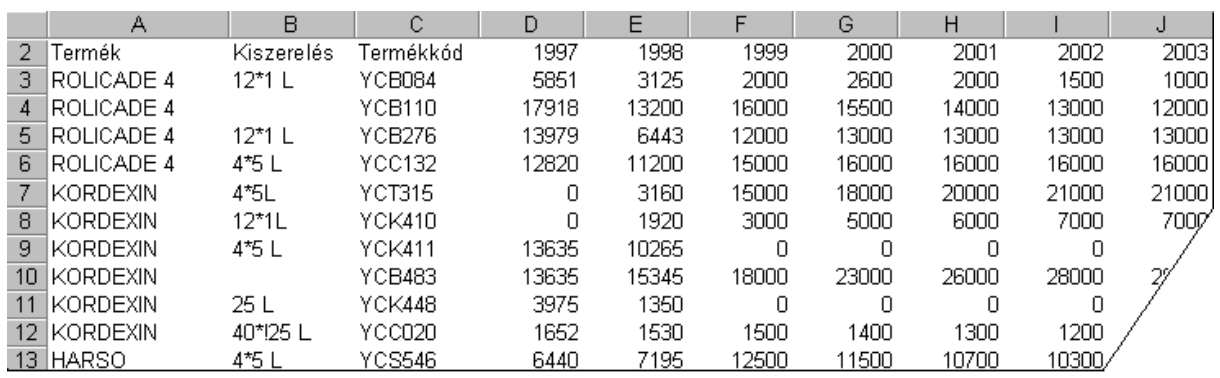

3. A táblázat gyógyszerek értékesítési adatait tartalmazza az A2:J35 tartományban a következő adatokkal: termék neve, kiszerelés, termékkód, értékesített mennyiség 1997–2003-ig.

#### **4. Feladatod a következő:**

- a. Töröld a kiszerelési adatokat tartalmazó B oszlopot!
- b. Készíts a lista végére (a 36. sorban) egy olyan összegző sort, amelyben az évenként értékesített összmennyiséget számolja ki!
- c. A K oszlopban számítsd ki függvénnyel minden termékre az 1999 utáni évekhez tartozó értékesítési adatok átlagát!
- d. Szúrj be egy új terméket a jelenleg első helyen szereplő termék elé, lásd el tetszőleges adatokkal, és biztosítsd, hogy az eddigi képletek az új terméket is figyelembe vegyék!
- e. Ábrázold a "GOSTIV" nevű termék értékesítési adatait helyben létrehozott vonaldiagramon (grafikonon) a következők szerint:
	- a. A diagram címe "GOSTIV értékesítés (db)" legyen!
	- b. A vonal színe legyen zöld!
	- c. A diagramhoz ne tartozzanak rács- (vezető) vonalak!
- f. Formázd meg a táblázatot a következők szerint:
	- a. A táblázat első sora legyen dőlt és középre igazított!
	- b. Az összegző sor betűmérete legyen a jelenlegi duplája, de az értékek maradjanak olvashatók!
	- c. Állíts be ezres tagolást minden számot tartalmazó cellára az évszámok kivételével! Tizedes értékek ne jelenjenek meg!
- g. A K1-es cellában lévő képlet hibaértéket jelenít meg a cellában. Derítsd ki az okát, majd végezze el azt a módosítást, amely után a képlet jó eredményt ad!
- h. Mentsd el a dokumentumot a megadott néven a megadott helyre!

#### **II. Szövegszerkesztés**

- 1. Gépeld be és formázd meg az alábbi szöveget a minta szerint!
- 2. Mentsd el a saját mappádba "No-Yell-ow Sun" néven!

VÉDJÜK MEG BŐRÜNKET A JÓL LÁTHATÓ LEÉGÉS ÉS AZ AZONNAL NEM LÁTHATÓ BŐRRÁKOSODÁS ELLEN!

DE NEM MINDEGY, HOGYAN.

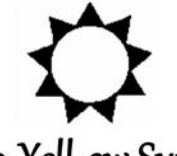

# No-Yell-ow Sun

## A leghatékonyabb védelem az UVA sugarak ellen.

#### Nem minden napozótermék egyformán hatásos.

Az No-Yell-ow Sun szabadalmazott fényszűrő rendszere a PRYLEX-A™ segítségével természetesen véd a leégés ellen, és a leghatékonyabb fényszűrő az UVA sugarak ellen, melyek a fő okozói a sejtek károsodásának és az idő előtti ráncok kialakulásának.

- Különleges összetételének köszönhetően
- hosszú ideig vízálló,
- segít megőrizni a bőr nedvességtartalmát és rugalmasságát.

Bőrgyógyászatilag tesztelt.

További információ: NYS Kft. 1258 Budapest, Halász u. 46. Tel.: 987-5648, Internet: www.nys.com